# **Pilotstudie WEBGEOreloaded - Antrag im Rahmen des Projektwettbewerbs SVB 2019**

## **Schlussbericht**

**Antragsteller:** Dr. Helmut Saurer & Dr. Klaus Braun, Institut für Umweltsozialwissenschaften und Geographie, Professur für Physische Geographie, Schreiberstraße 20.

#### **Projektmitarbeiter:** Michael Kahle

**Verfasser:** Helmut Saurer, Klaus Braun, Michael Kahle

**Datum:** 12.3.2020

#### **(1) Hintergrund und Ziele (laut Antrag)**

Die nahezu 300 Online-Lernmodule des WEBGEO-Portals basieren in wesentlichen Teilen auf der Nutzung von Adobe Flash. Mit Abkündigung des Flash Players zum Jahresende 2020 müssen die Module daher technisch neu konzipiert werden, da sie ansonsten mit gängigen Rechnern nicht mehr angezeigt werden können. Im Rahmen dieses Antrags sollen acht bis zehn Module, die die gesamte Bandbreite der interaktiven Elemente, die in den Modulen genutzt werden, abdecken, auf der Basis von HTML-5 neu erstellt werden. Zugleich sollen Vorlagen entwickelt werden, die die technische Migration vorhandener und die Entwicklung künftiger Module erleichtern ("Toolbox"). Die erwarteten Ergebnisse sind erstens eine genauere Abschätzung des Aufwands und zweitens eine Beurteilung der neuen Möglichkeiten und Einschränkungen von HTML-5 im Vergleich zu Adobe-Flash.

#### **(2) Aufgabenverteilung und Projektablauf**

Die technische Betreuung lag weitgehend bei Michael Kahle, der als Projektmitarbeiter aus den bereit gestellten Mitteln des zentralen SVB2019-Wettbewerbs finanziert wurde. Einzelne technische Beiträge wurden von Klaus Braun geleistet. Die didaktische und fachwissenschaftliche Betreuung übernahm Helmut Saurer. Die Koordination erfolgte gemeinsam durch Klaus Braun und Helmut Saurer. Im ersten Drittel der Projektbearbeitung zeigte sich, dass trotz zahlreicher technischer Neuentwicklungen die bisher bestehenden Möglichkeiten zur Gestaltung von interaktiven Online-Modulen beschränkt sind. Die Entwicklung einer Toolbox auf Basis von HTML-5 bietet nicht die didaktischen Möglichkeiten von Adobe Flash und hätte eine qualitative Einbuße zur Folge. Die Zielsetzung wurde im Laufe der Projektbearbeitung daher verändert, um die Funktionalität der bestehenden Module im bisherigen Funktionsumfang auch künftig zu gewährleisten, wenn für die gängigen Browser kein Adobe Flash-Player nicht mehr verfügbar sein wird (spätestens mit Beginn 2021). Die Entwicklung der Toolbox wurde daher mit geringerer Priorität und in kleinerem Umfang als im Antrag vorgesehen verfolgt. Somit lauten die gegenüber der Antragstellung teilweise geänderten Zielsetzungen:

- Sicherstellung der Nutzung des gesamten Modulangebots in Blended-Learning-Ansätzen am Standort Freiburg.
- Bereitstellung von Teilen des Modulangebots für externe Nutzungsszenarien.
- Entwicklung einer technischen Lösung zur Gestaltung von Modulen mit neuen Lehrinhalten.

## **(3) Ergebnisse**

Entsprechend der genannten Zielsetzungen wurden Ergebnisse im Wesentlichen in drei Bereichen erzielt.

## **a) Verfügbarkeit einer "Lernumgebung WEBGEO" in den bwLehrpools der Universität Freiburg**

Im Rahmen des vom Rechenzentrum Freiburg und der Hochschule Offenburg entwickelten bwLehrpool-Konzepts<sup>1</sup> besteht die Möglichkeit, ältere Systeme (Betriebssysteme, Browser, Anwenderprogramme) langfristig anzubieten. Per Design hat ein solches System einen persistenten Start-Zustand, so dass mögliche Änderungen während des Betriebs nach einem Neustart wieder vergessen sind. Damit ergibt sich die Chance, nicht mehr updatebare und damit potentiell gefährdete Systeme zu verwenden, da durch Schadsoftware hervorgerufene Änderungen ebenfalls nicht von Bestand sind. Ein solches System wurde als virtualisierte Lernumgebung auf Basis von Windows 10, dem Web-Browser OpenKiosk<sup>2</sup> (Release 60.9.0 [2019-11-22]) und dem Adobe Flash Player<sup>3</sup> (32.0.0.330 Final [11.02.2020]) aufgesetzt. Die Wahl von OpenKiosk bietet dabei die Möglichkeit, die Lernumgebung in einem Kiosk-Modus zu betreiben, bei dem Zugriffe auf Seiten außerhalb von WEBGEO gesperrt sind, so dass damit ein in sich gekapselter und damit vergleichsweise sicherer Betrieb gewährleistet werden kann.

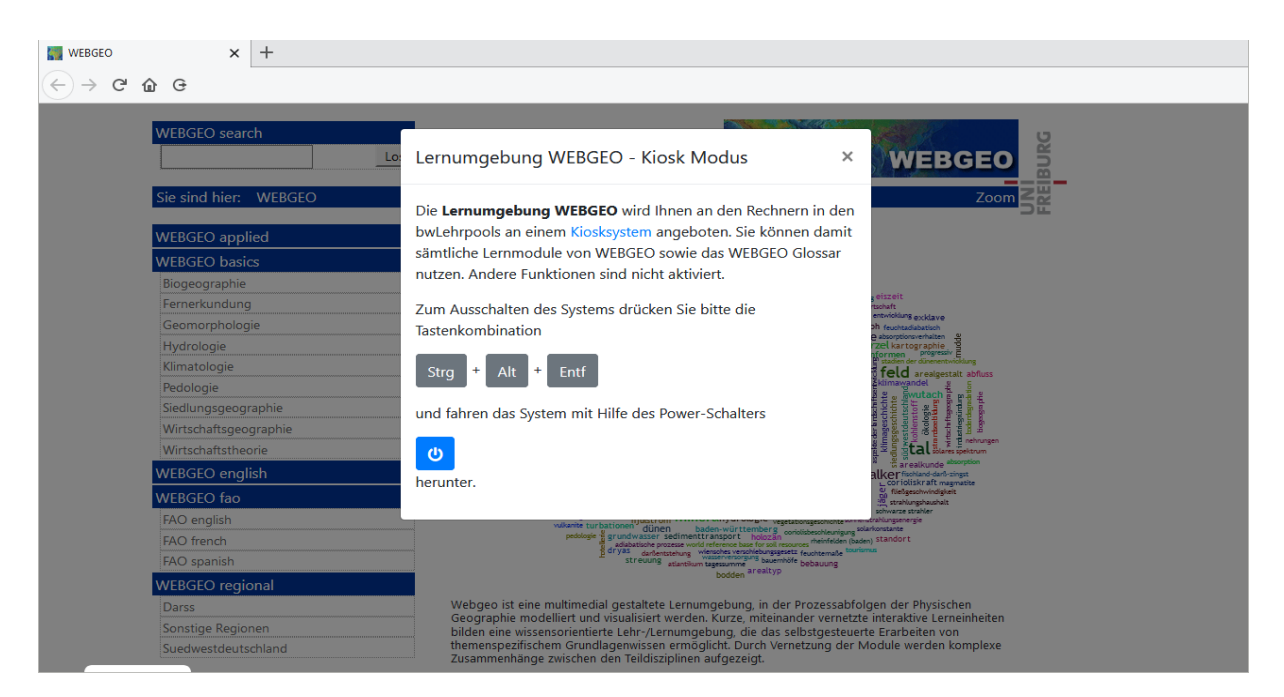

Abb. 1: Lernumgebung WEBGEO an Rechnern des bwLehrpools an der Universität Freiburg.

**.** 

<sup>1</sup> <https://www.bwlehrpool.de/doku.php>

<sup>2</sup> <http://openkiosk.mozdevgroup.com/>

<sup>3</sup> <https://get.adobe.com/de/flashplayer/>

Mit diesem Vorgehen ist WEBGEO in der bisherigen Funktionalität in den bwLehrpools der Universität Freiburg nahezu vollumfänglich nutzbar und kann weiterhin in den Blended-Learning-Ansätzen ohne weiteren Anpassungsaufwand innerhalb der universitären Ausbildung genutzt werden. Nötig hierzu ist nach der Anmeldung an einem Rechner des bwLehrpools, die entsprechende Lernumgebung (Lernumgebung WEBGEO, vgl. Abbildung 1) auszuwählen und zu starten. Das Konzept der bwLehrpools ermöglicht prinzipiell auch, dass andere Hochschulen in Baden-Württemberg die angebotene virtuelle Maschine in ihren jeweiligen Lehrpools anbieten. Der Nachteil dieser Lösung ist, dass ein Zugriff von privaten Rechnern der Studierenden und Nutzern außerhalb der Hochschulen Baden-Württembergs damit nicht möglich ist. Daher wurde ein weiterer Lösungsansatz entwickelt.

## **b) Emulation von AdobeFlash-Funktionen auf dem Webserver mittels** *ruffle.rs*

Bei diesem Konzept wird bei der Interaktion zwischen Nutzern und den Lernmodulen eine Emulationssoftware (Opensource<sup>4</sup>) auf dem Webserver zwischengeschaltet, die Adobe-Flash-Funktionen in HTML-5-Befehle umsetzt. Diese Funktionalität ist derzeit noch stark eingeschränkt. Aktuell können die Nutzer von webgeo.de daher zwischen der Flash-Player-Funktionalität und *ruffle.rs* wählen (siehe Abbildung 2). Diese Wahlmöglichkeit wird solange angeboten werden, wie Adobe-Flash-Player für Browser zur Verfügung stehen.

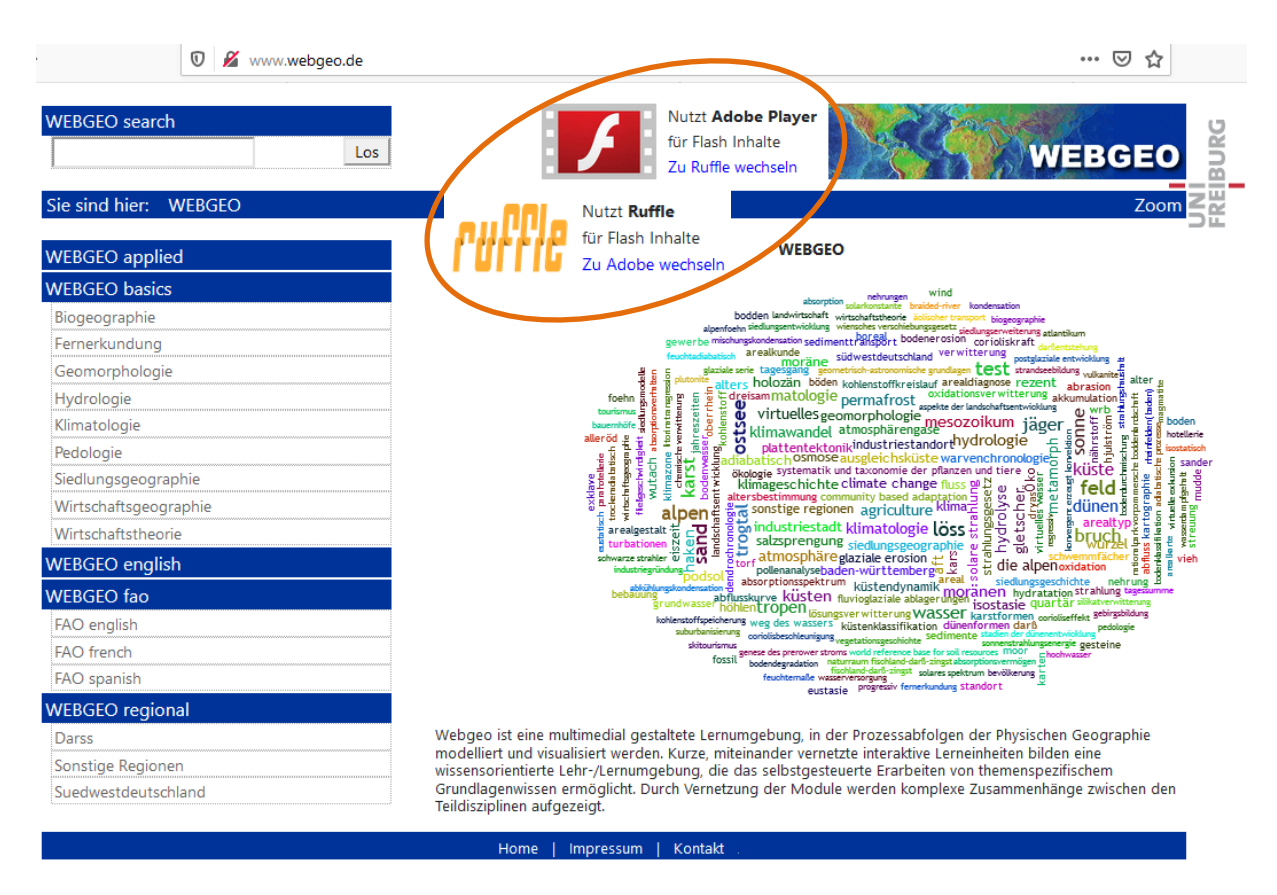

Abb. 2: Wahlmöglichkeit zwischen der Nutzung des Adobe-Flash-Players und der Emulationssoftware *ruffle.rs* im oberen Bereich der WEBGEO-Startseite. Auf der Webseite ist jeweils nur die gerade aktive Version zu sehen.

**<sup>.</sup>** <sup>4</sup> https://github.com/ruffle-rs/ruffle

Da die Entwicklung dieser Emulationssoftware durch die beteiligten Entwickler zurzeit in vollem Gang ist und wir mit ihnen in Kontakt stehen, ist zu erwarten, dass sich eine deutliche Verbesserung der Funktionalität im Laufe des Jahres ergeben wird. Die Emulation erlaubt eine über 2020 hinausgehende Nutzung auch außerhalb des bwLehrpools, wenngleich auch mit Einschränkungen.

## **c) Entwicklung einer Toolbox**

Nach Sicherung der langfristigen Funktionalität des WEBGEO-Angebots ist die Entwicklung einer Toolbox aus zwei Gründen ebenfalls vorangetrieben worden. Zum einen wird Emulationssoftware nicht alle wünschenswerten Funktionalitäten der WEBGEO-Module sicherstellen können. Hierzu müssten eventuell einzelne Seiten eines emulierten Moduls mit den neuen Toolbox-Funktionalitäten neu entwickelt und ausgetauscht werden. Zum anderen ist die wünschenswerte Neuentwicklung von Lernmodulen durch Studierende ohne eine Toolbox nicht leistbar. Von den angestrebten acht Lernmodulen, konnten aus der unter (2) begründeten Änderung der Prioritäten lediglich zwei Module umgesetzt werden. Damit wurde nachgewiesen, dass eine Toolbox mit gegenüber Adobe Flash eingeschränkten beziehungsweise veränderten Funktionalitäten entwickelt werden kann. In Entwicklung befinden sich außerdem zwei Module, die in die Nutzung der Toolbox einführen und damit die Entwicklung neuer Lehrinhalte durch Studierende auch künftig möglich machen sollen.

Tab. 1: Liste umgesetzter WEBGEO-Module und in Entwicklung befindlicher neuer Module auf Basis der erstellten Toolbox

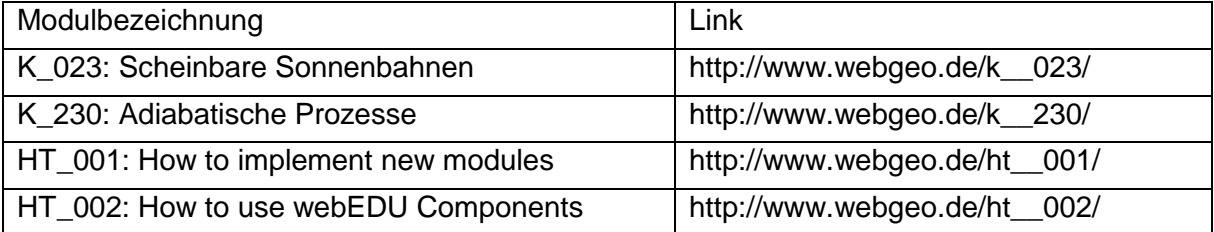